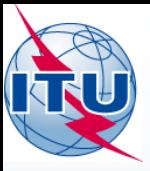

**WISFAT W**eb **I**nterface for **S**ubmission of **F**requency **A**ssignments/Allotments for **T**errestrial Services

**ITU - Radiocommunication Bureau** Ms. Sujiva Pinnagoda pinnagoda@itu.int BR/TSD/TPR

International Telecommunication Union

RADIOCOMMUNICATION

GENEVA, 8-12 DECEMBER 2014

15@

WORLD

**SEMINAR 2014** 

www.itu.int/go/ITU-R/WRS-14

1

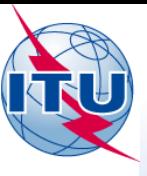

A secured web interface to submit notices to the Bureau.

- Who has access to this interface?
	- Only registered notifiers nominated by their administration
	- Must have a TIES account  $\bullet$
	- One or many notifier(s) per administration
	- Responsibility of the administration to inform the Bureau of any changes regarding the registered notifier(s)
- Which notice types can submitted?
	- All notices types, such as for recording in the Master Register, modification to Plans and notification for the seasonal planning of HF bands (Article 12)
	- Except notifications for List IV (Coast stations), List V (Ship stations) and List VIII (Monitoring stations)
- Automatic acknowledgment e-mail is sent by the system

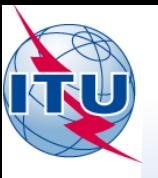

#### How to become a registered notifier?

- $\bullet$ Administration selects the notifier(s)
- The selected notifier(s) must have a TIES account  $\bullet$
- $\bullet$ Request a TIES account via the web site

http://www.itu.int/en/membership/Pages/default.aspx

- "Request a TIES account"
- Make sure that the TIES focal point is still active within your Administration, if not inform the Bureau
- Your TIES focal point must approve your request
- The administration must send an official e-mail request to the BR  $\bullet$ (brmail@itu.int)
	- Name, position, service e-mail, TIES Username
- $\bullet$ BR will inform the notifying administration with the latest list of notifiers

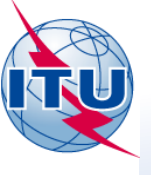

#### Access to WISFAT

#### http://www.itu.int/en/ITU-R/terrestrial/tpr/Pages/Submission.aspx

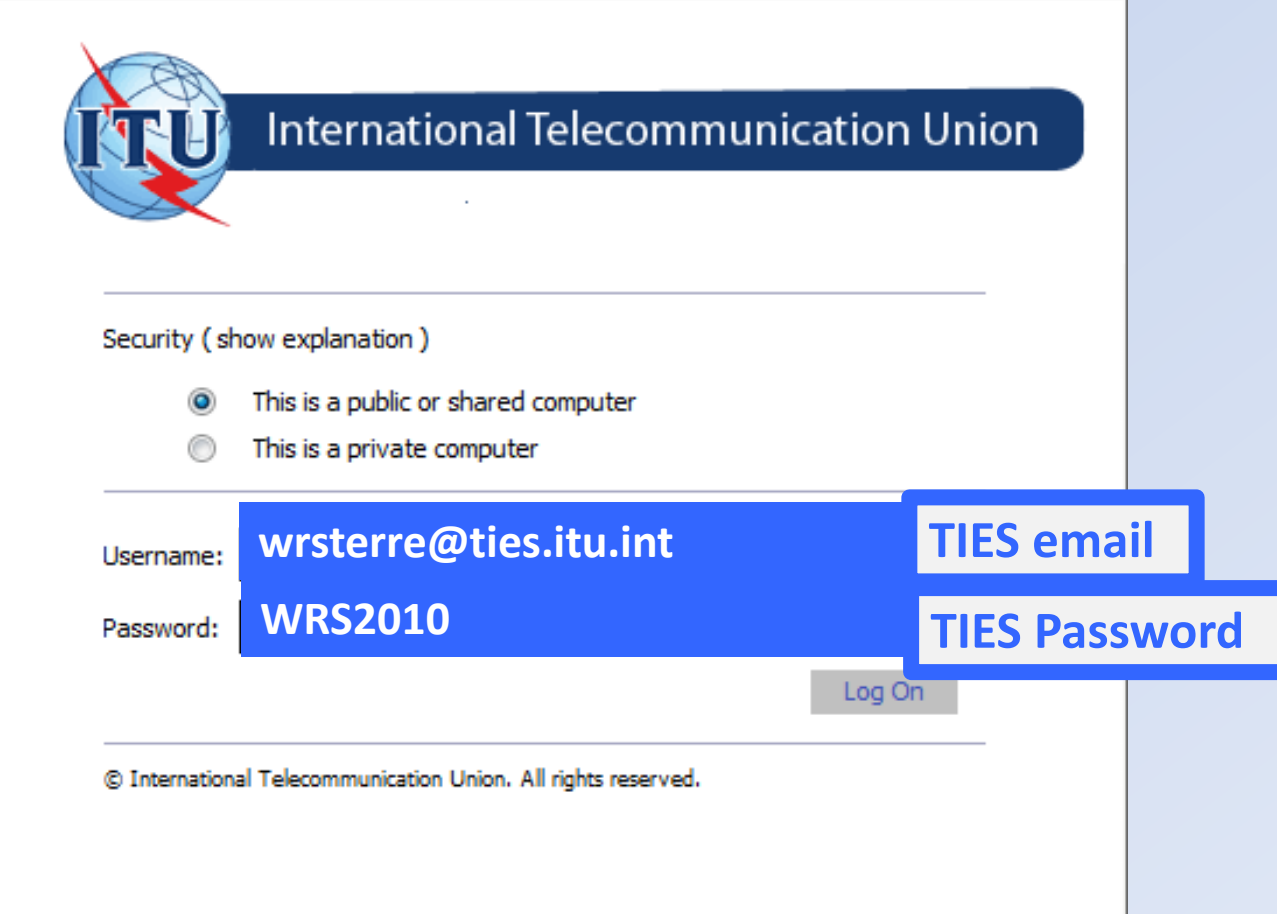

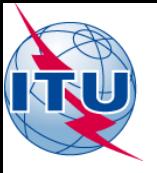

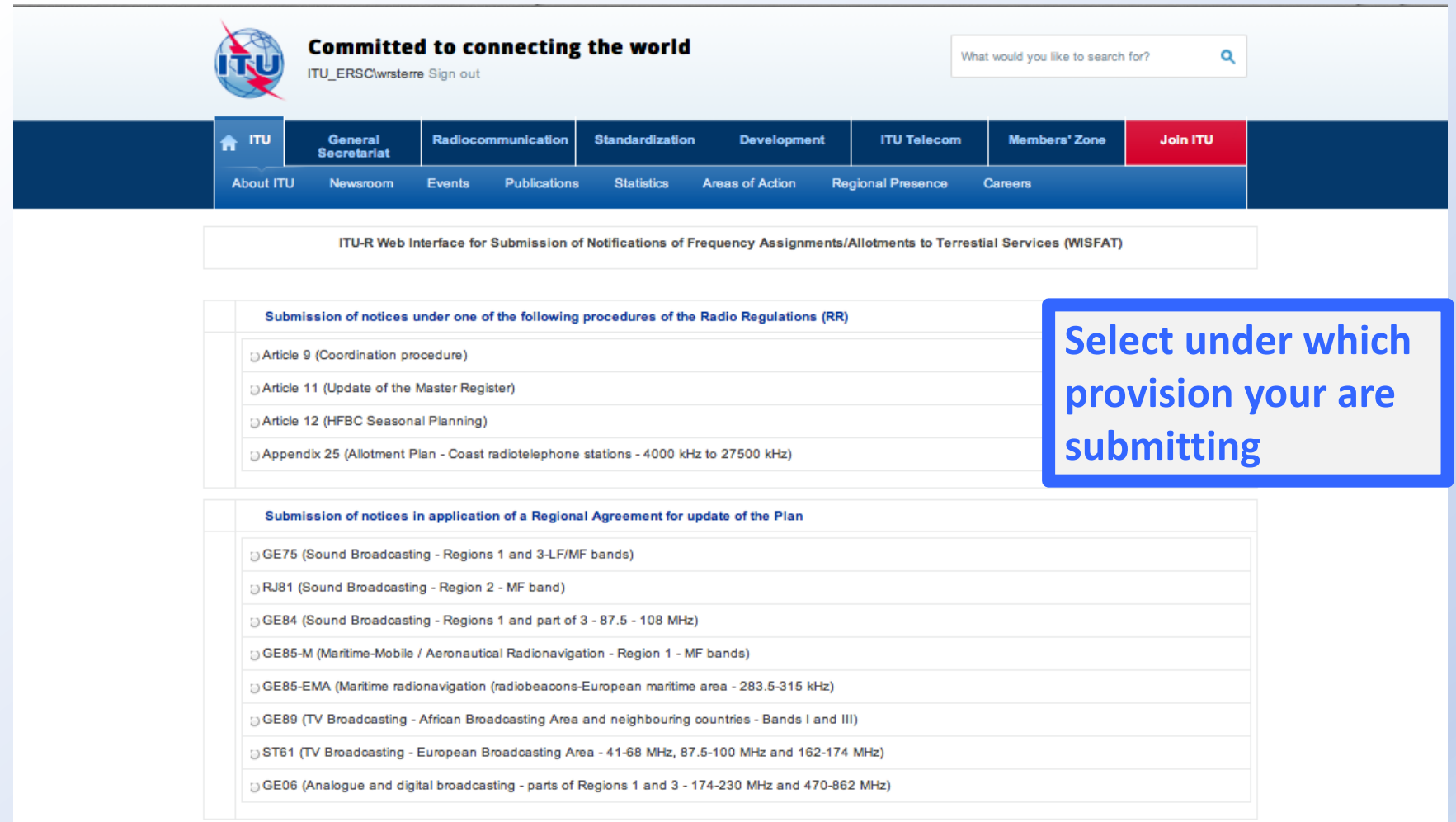

Contact for further queries brtpr@itu.int

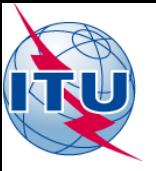

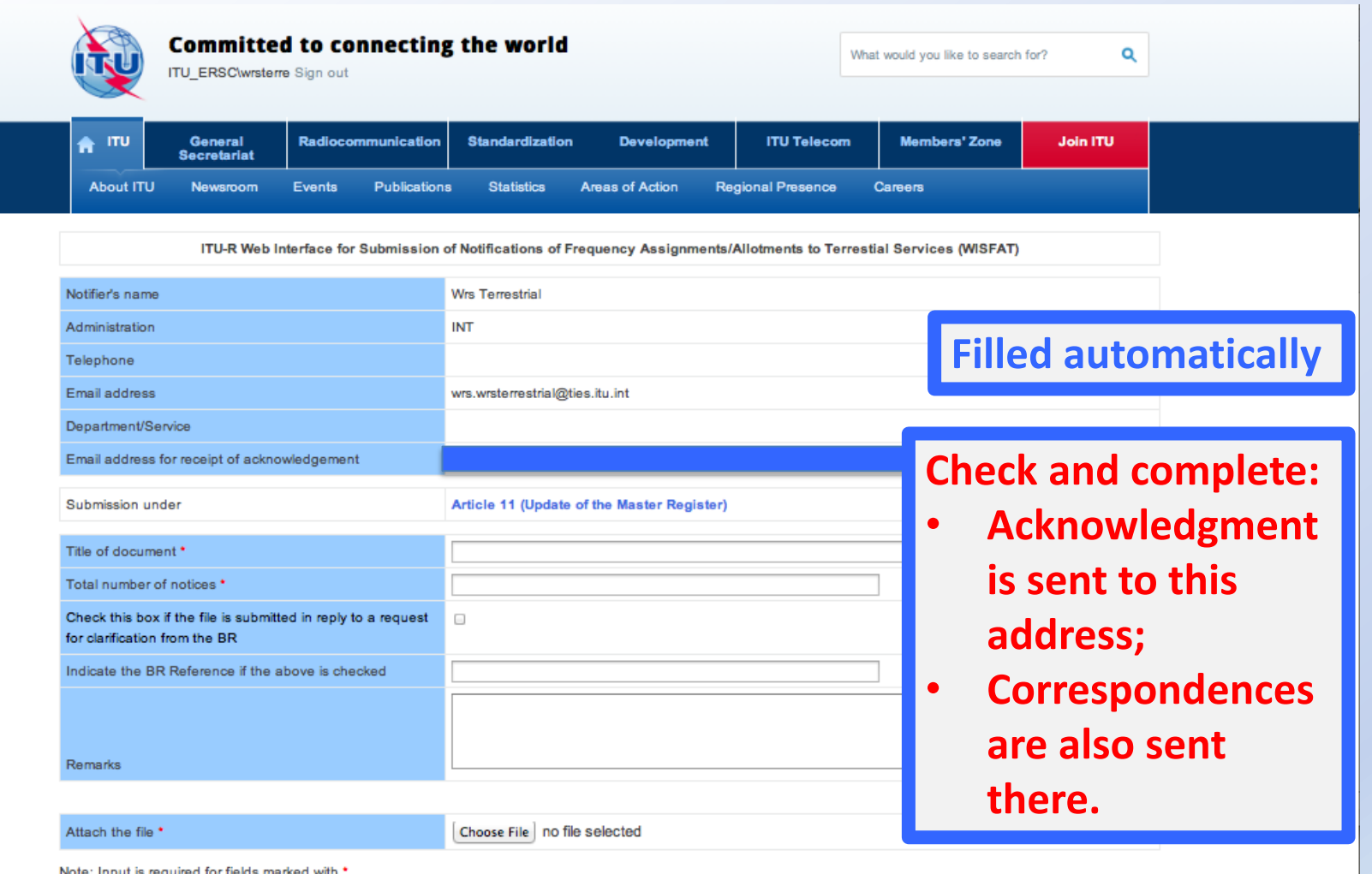

Note: Input is required for fields marked with

Please check your entries and press Submit to confirm Submit Cancel

If the submission is successful, an acknowledgement report should be prompted and sent to the above email address(es).

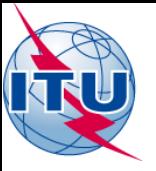

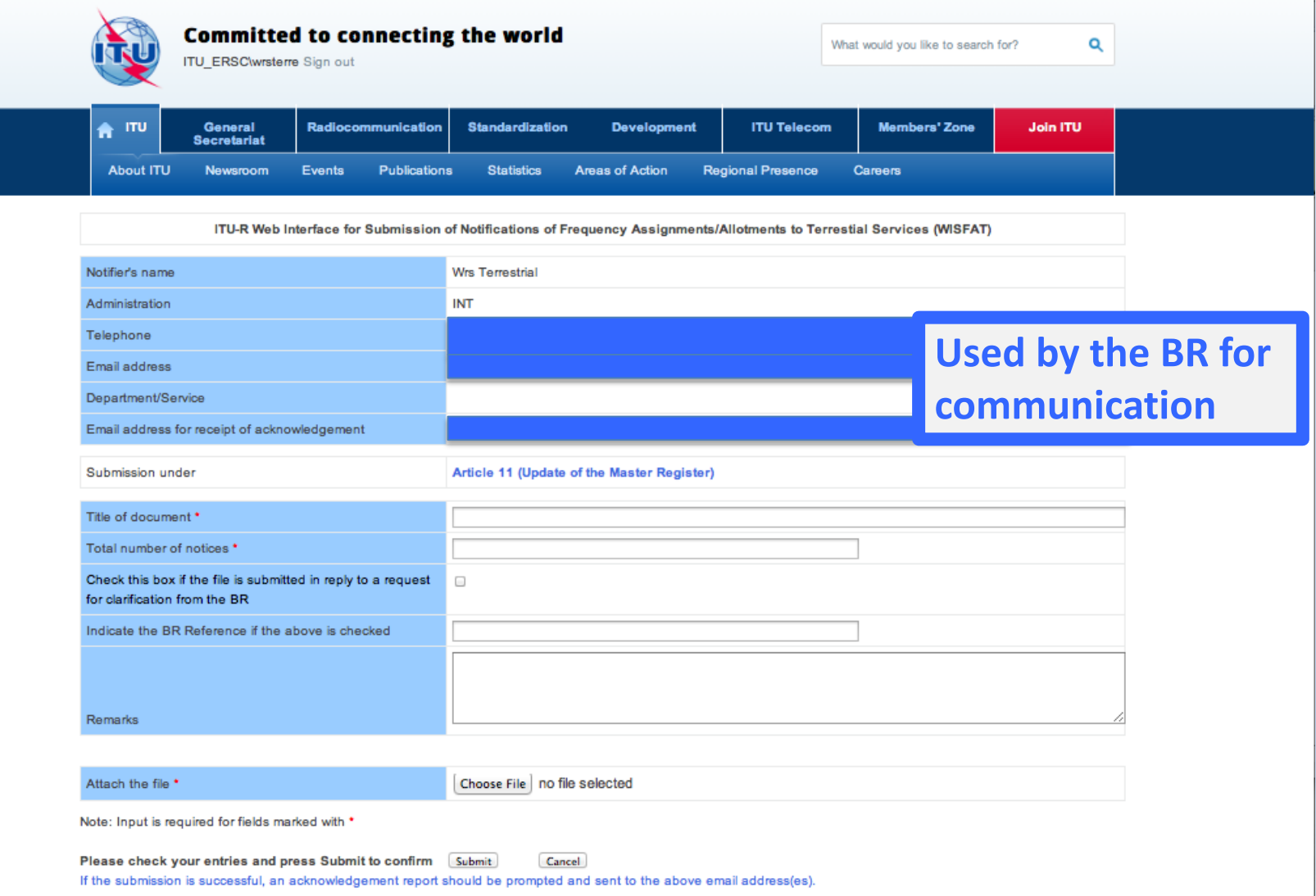

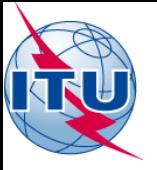

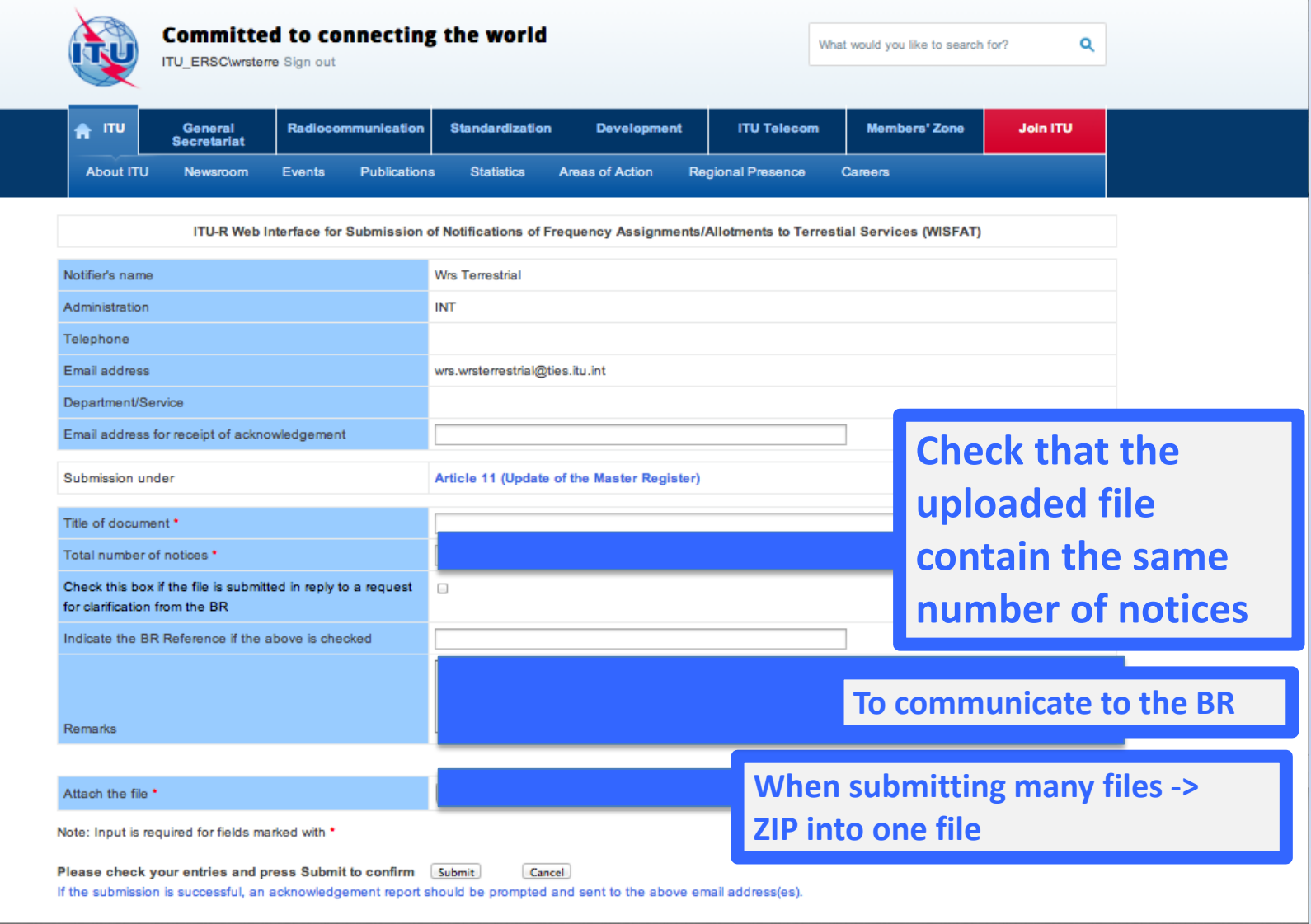

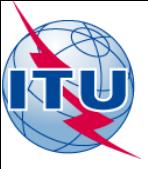

# *Thank you for your attention!*

ITU – Radiocommunication Bureau Questions to **brmail@itu.int** or **brtpr@itu.int**